**AutoCAD Crack Free Download [Win/Mac]**

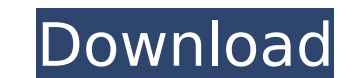

### **AutoCAD Download [Mac/Win] [Latest] 2022**

Where to learn more about AutoCAD Product Key: AutoCAD Product Guide for New Users AutoCAD Product Guide for Intermediate Users AutoCAD Product Guide for Advanced Users AutoCAD for Graphics Designers AutoCAD and MEP Engine Autodesk Group on Facebook Autodesk Group on LinkedIn AutoCAD Discussion Forum AutoCAD Forum by AECnews.com The estimated average cost per hour of instructional time for a beginner is as follows: 1 hour of instruction: \$10 hours of instruction: \$700 AutoCAD video tutorials AutoCAD Classes AutoCAD online learning Cost: The estimated average cost of AutoCAD is as follows: AutoCAD for beginner: \$900 AutoCAD for advanced: \$2700 AutoCAD for profe estimated difficulty of AutoCAD is as follows: Beginner: 5 Intermediate: 6 Advanced: 10 Pros & Cons: Pros: Cons: Advantages: AutoCAD Review: AutoCAD Tips: AutoCAD Review: What does a CAD Technician or Engineer do? CAD Tech hardware engineer that uses CAD software, including AutoCAD, to create drawings and design mechanical or architectural systems, buildings, bridges, buildings, or other physical objects. CAD Engineer: A CAD Engineer is a so AutoCAD, to create CAD drawings and/or analyze drawings for mechanical or architectural systems, buildings, bridges, buildings, or other physical objects. Autodesk Pro Tips: MEP Engineer: A MEP engineer is a software or ha mechanical or architectural systems, buildings, bridges, buildings, or other physical objects. The Mechanical Engineering Process (MEP) was developed in the 1950s to replace trial and error

# **AutoCAD Crack Activation Code [32|64bit]**

BIM BIM (Building Information Modeling) is the process of converting building information into a digital model, which can be used in the construction and management phases. BIM is emerging as a method of collaboration in t software. Building Information Modeling Suite The Building Information Modeling Suite (BIMS) is a suite of building information modeling software applications for use in collaboration within the building services, engineer programs Linux is a general-purpose, multi-threaded, multi-tasking, fully documented computer operating system with a modular design. Unlike other open source operating systems, Linux is not developed by one or a few organ its development. Linux was originally developed as a free and open-source operating system, with its code and much documentation released under the GNU General Public License (GPL). The name was inspired by the free softwa software and documentation were developed by Linus Torvalds, who also maintains the Linux kernel, at the University of Helsinki in Finland from 1991 to 1994. There were numerous predecessors and predecessors to the modern supported by a large community. Linux is now used by a wide range of commercial, academic, and governmental organizations, as well as by individuals to power a wide variety of desktop, embedded, and server devices. Althoug packages, the "full-featured" version of the operating system can be downloaded free of charge from the Linux distributor's website. Recent developments The Linux kernel can be modified by users or developers to add new fe computer hardware. The term "Linux kernel" is used to refer to both the core of the operating system (specifically the kernel's core), and also to the complete operating system kernel running on a computer. Common elements system are shown below. The "Real-time operating system" (RTOS) is a real-time operating system, which seeks to give developers greater control over the allocation of computing resources for the most demanding applications the system. The "systemd" is a ca3bfb1094

## **AutoCAD With Registration Code [32|64bit]**

...or... Save Autodesk Autocad as `Autocad.exe` and run it. When Autocad asks you for the key, type in the URL "chrome-extension://hpgfhjbnpjfmoibcpeaknopgkjhofaec/confiscate.html" This will download the autocad extention application, and the application should load in a new window. Type in your license key (only 1, the other 2 are required by the hosting company). Click on "Confiscate", and your disk will now be taken over by Autocad. The your image. Continue to complete the process, and your disk will be formatted as an Autocad disk. Exit the application, and delete the file In the Chrome web browser, go to Click on Manage License, and get the license key. Now you have a usable Autocad image. References External links Official Autodesk Confiscate for Autocad website Category:AutodeskQ: What does "regions of \$n\$-th order and less" mean? In a paper I'm reading they talk about region of \$n\$-th order and less" means that the region lies in an \$n\$-th order approximation (maybe one could also say "neglects" or "approximates") to the region being discussed. If you are doing classical physics, and yo Calculate the motion of the comet at 1-st order (the first correction term to the Kepler equation); Calculate the motion of the comet at 2-nd order (the second correction term to the Kepler equation); Calculate the motion equation); Calculate the motion

## **What's New in the?**

All of your projects and designs can be accessed through your mobile device. Easily see the model on your iPhone or iPad, and have detailed information at your fingertips. Automatic marking of lines and objects in a model parts, easier localization Support for simplified DXF files Creation of a new group structure: You can organize objects into logical groups that will be easy to interact with on mobile devices, including intelligent group propagate it to future drawings and updates. (video: 1:43 min.) Version 19.9 May 4, 2020: Added support for multiple projects. Separate styles, layers, and views. Align layers on the grid. New menu commands to create and u Improved navigation when editing a view. Ability to change the order of the graphics window. Display linear scale when viewing the drawing. Revised ribbon settings for automatic ref. & linking of colors. Improved support f ribbon. Moved the dimensions tab to the second tab group. Improved icon placement. Improved the look of the object snap dialog. Added an option to disable the creation of a copy when expanding a subgroup. Revised the look references. Added the ability to rotate objects relative to their view. Added an option to control the layer color when printing. Added the ability to make a viewable copy of your drawing. Added the ability to edit the mai Added a new command button icon. Added a new tab in the ribbon. Improved color scheme for the ribbon. Updated the look of the Line, Polyline, Rectangle, and Circle toolbars. Added the ability to view layer properties in th Revised the look of the Line tool. The ability to create a copy of a part from a master drawing.

# **System Requirements For AutoCAD:**

Recommended Specs: To use the game in more detail, just click on the image above. PC Specs: Graphics: Processor: 3.8 Ghz Memory: 4GB Operating System: Windows 10 Hard Drive: 500GB Audio: Sound Card: DirectX 11 DVD-ROM: Int Video Card: NVIDIA GeForce GTX 760 Monitor: CRT, 1024 x 768 Mouse: Log

### Related links:

<https://lucaslaruffa.com/autocad-crack-registration-code-free-win-mac/> [https://fermencol.ru/wp-content/uploads/2022/07/autocad\\_crack\\_\\_\\_pcwindows.pdf](https://fermencol.ru/wp-content/uploads/2022/07/autocad_crack___pcwindows.pdf) <https://kramart.com/autocad-2022-24-1-crack-pc-2022/> <https://savosh.com/autocad-crack-free-download-pc-windows-updated-2022/> <https://fraenkische-rezepte.com/wp-content/uploads/2022/07/AutoCAD-77.pdf> <https://maltymart.com/advert/autocad-19-1-with-product-key-free-x64/> <https://teenmemorywall.com/autocad-2019-23-0-crack-2/> <https://ladykave.com/autocad-23-1-crack-keygen-for-windows/> <http://mrproject.com.pl/advert/autocad-2021-24-0-crack-serial-key-free-pc-windows-updated-2022/> <https://qeezi.com/advert/autocad-19-1-crack-product-key-full-free/> <http://bookmanufacturers.org/autocad-crack-3264bit-updated-2022-2> <https://thoitranghalo.com/2022/07/24/autocad-23-0-activator-download-mac-win/> <http://www.oscarspub.ca/autocad-crack-product-key-2/> <http://www.yourhomeinbarcelona.com/?p=30543> <https://techstoserve.com/wp-content/uploads/2022/07/AutoCAD-58.pdf> <https://sindisfac.com.br/advert/autocad-lifetime-activation-code-for-pc/> <https://www.webcard.irish/autocad-20-1-crack-with-license-key-free-download/> <http://thetruckerbook.com/2022/07/24/autocad-2021-24-0-win-mac-latest-2022/> <https://radialamoladora.com/autocad-crack-pc-windows-april-2022-2/> <https://praxis-heine.com/blog/autocad-20-0-crack-3264bit/>